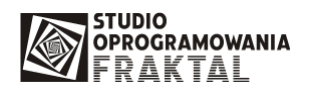

## **Instrukcja u**Ŝ**ywania numeru EORI**  w tranzycie (SAD typu "F" do systemu NCTS)

1. Użycie EORI w tranzycie (SAD typu "F") wymaga - tak jak we wszystkich innych przypadkach - włączenia opcji konfiguracyjnej "używaj numeru EORI.

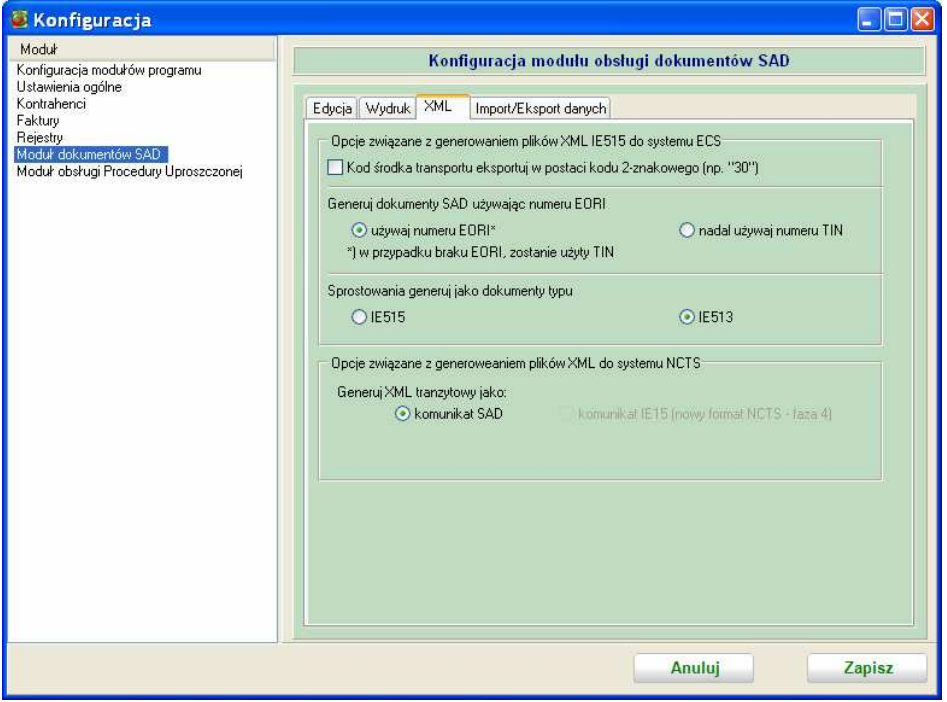

2. Numer EORI Głównego zobowiązanego wpisywany jest w polu przeznaczonym dla numeru EORI w oknie danych Głównego zobowiązanego.

Numer EORI Przedstawiciela głównego zobowiązanego wpisywany jest w polu EORI Przedstawiciela głównego zobowiązanego.

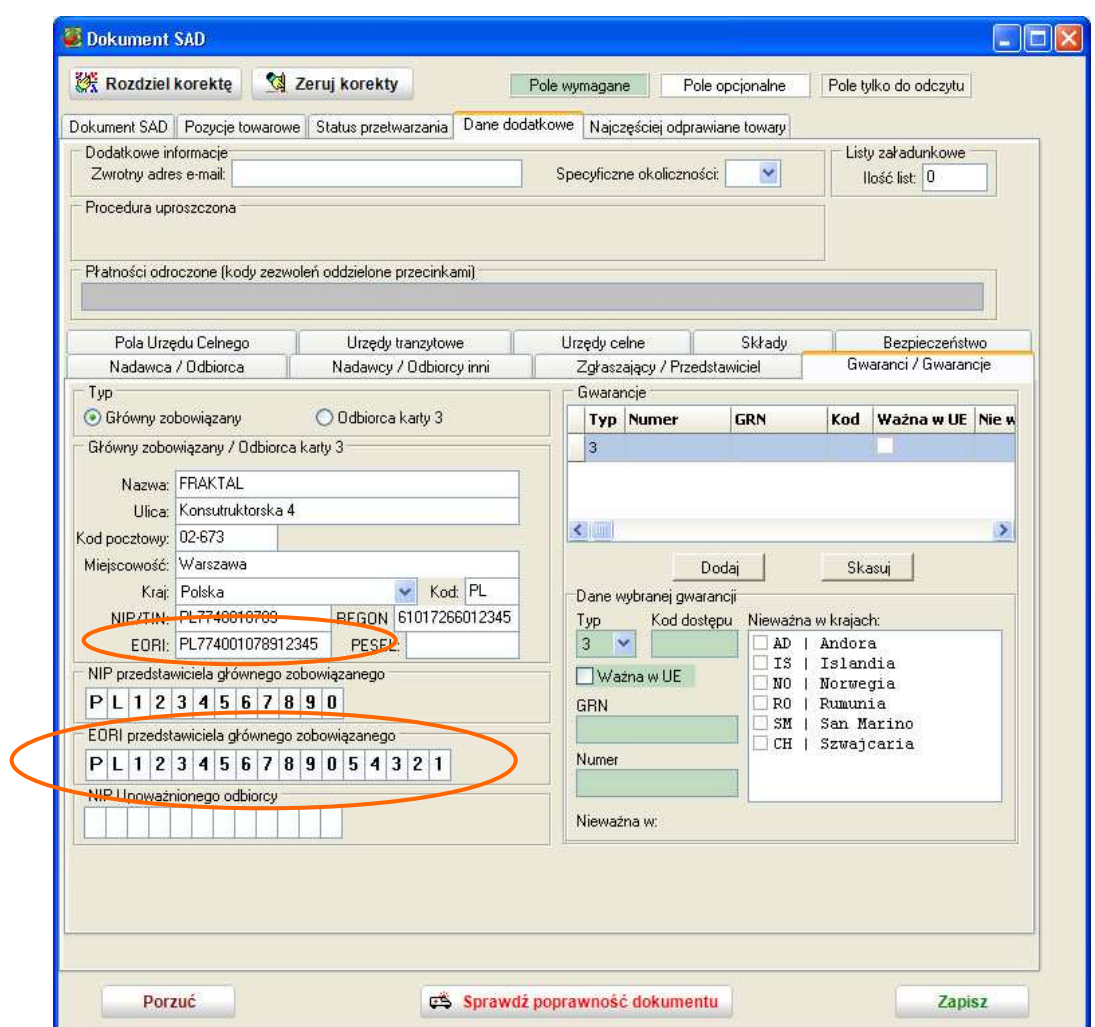

3. Niezależnie od tego, że numery EORI zostały wpisany w pola przeznaczone dla numeru EORI, zostaną one wyeksportowane do pliku XML jako atrybuty TIN – zgodnie z wymaganiami systemu NCTS.

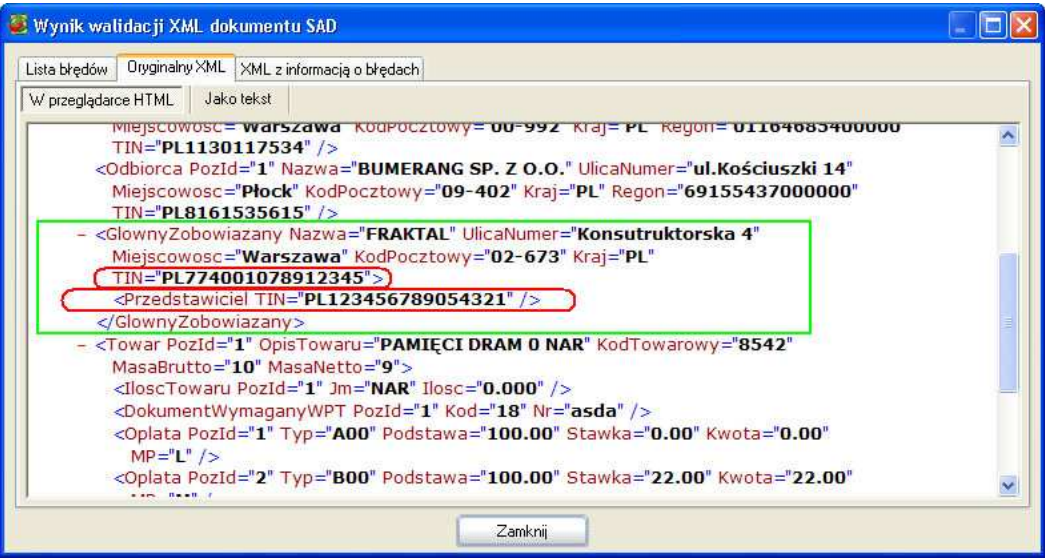